Linux PDF

https://www.100test.com/kao\_ti2020/296/2021\_2022\_\_E7\_94\_A8\_ E5\_9B\_BE\_E5\_BD\_A2\_E6\_c103\_296002.htm adduser login-name OS Red Hat useradd login-name OS :SuSe has passwd login-name

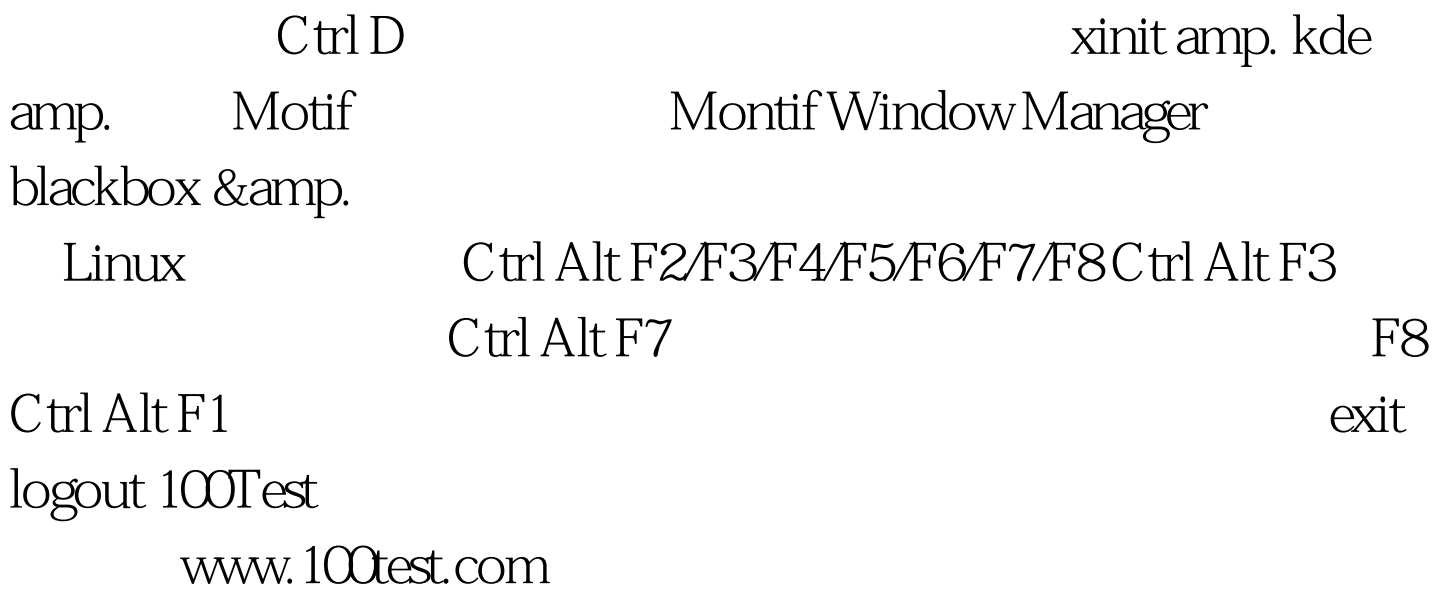